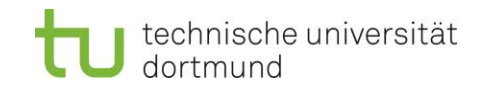

 $\overline{a}$ 

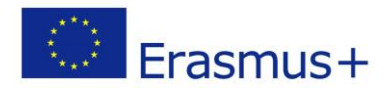

## **ERBRACHTE STUDIENLEISTUNGEN<sup>1</sup>**

**[RECOGNITION OUTCOMES – SECTION TO BE COMPLETED AFTER THE MOBILITY]** 

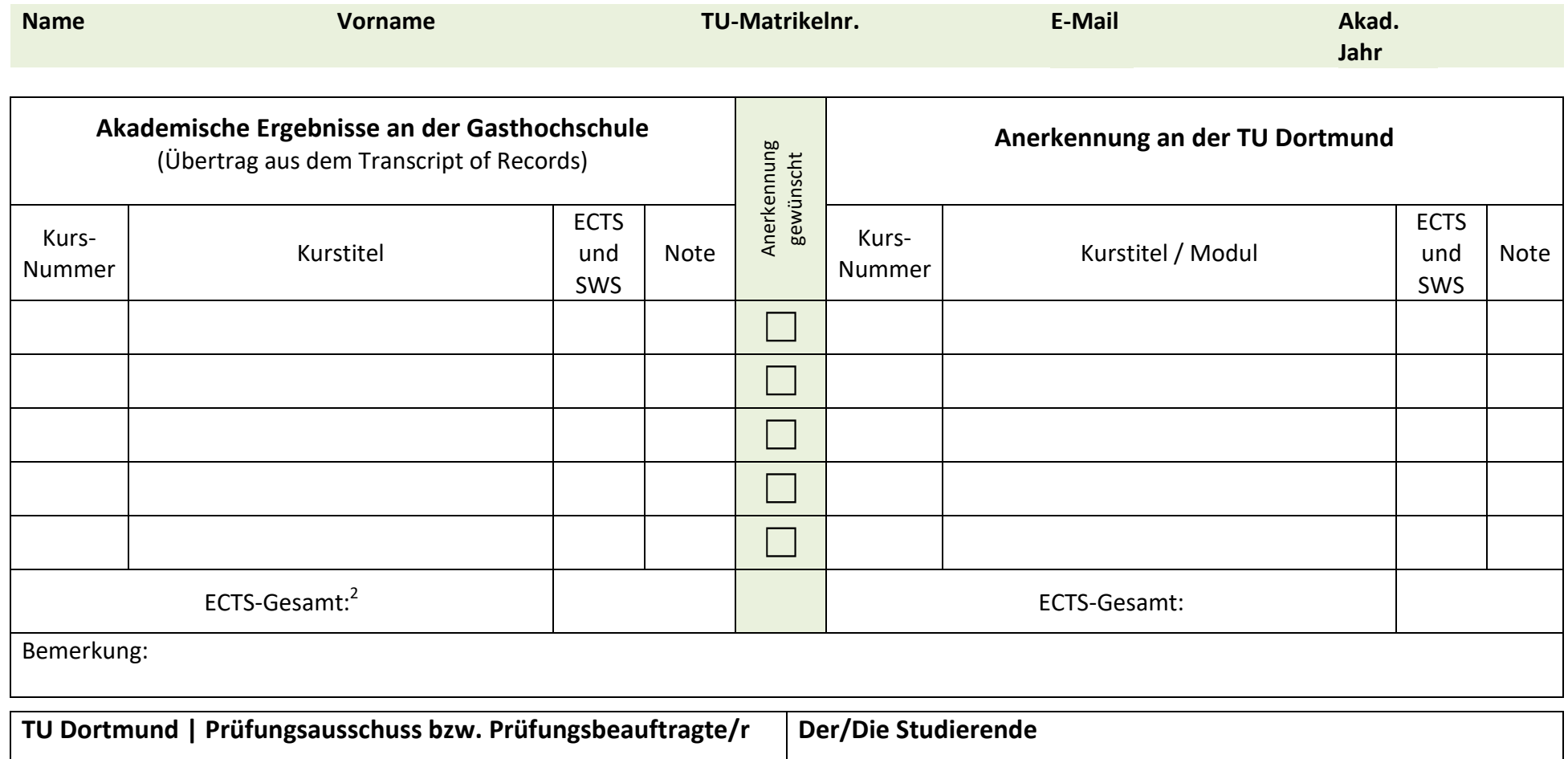

<sup>1.</sup> Diese Seite ist von dem/der Studierenden nach der Mobiltätsmaßnahme selbstständig auszufüllen. Das Transcript of Records ist der zuständigen Person zwecks Anerkennung der im Ausland erbrachten Studienleistungen vorzulegen.

<sup>2.</sup> Bei weniger als 15 ECTS muss zum Erhalt des Förderanspruchs ein Härtefallantrag gestellt werden.